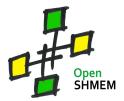

# OpenSHMEM Specification 1.0 Summary of the FORTRAN Interface

The complete OpenSHMEM specification can be downloaded from http://www.openshmem.org

## **Library Routines**

## **Initialization Routines**

**START\_PES (NPES)** Initializes the OpenSHMEM library. This routine must be called before any library other routine is called.

## **Query Routines**

MY\_PE() Returns the virtual PE number of the calling PE.

NUM\_PES() Returns the virtual PE number of the calling PE.

## **Data Transfer Routines**

SHMEM\_[funcname]\_GET(target, source, len, pe)
Retrieve contiguous data from a remote PE.
[funcname] can be anything in { INTEGER, DOUBLE, COMPLEX, LOGICAL, REAL, CHARACTER }

SHMEM\_GET[funcname](target, source, len, pe)
Retrieve contiguous data from a remote PE.
[funcname] can be anything in { 32, 64, 128, MEM }

SHMEM\_[funcname]\_IGET(target, source, len, pe)
Retrieve strided data from a remote PE.
[funcname] can be anything in { INTEGER, DOUBLE, COMPLEX, LOGICAL, REAL }

SHMEM\_IGET[funcname](target, source, len, pe)
Retrieve contiguous data from a remote PE.
[funcname] can be anything in { 32, 64, 128, MEM }

SHMEM\_[funcname]\_PUT(target, source, len, pe)
Write contiguous data to a remote PE.
[funcname] can be anything in { INTEGER, DOUBLE, COMPLEX, LOGICAL, REAL, CHARACTER }

## Library Routines (Continued)

### **Data Transfer Routines (Continued)**

SHMEM\_PUT[funcname](target, source, len, pe) Write contiguous data to a remote PE. [funcname] can be any of { 32, 64, 128, MEM }

SHMEM\_[funcname]\_IPUT(target, source, len, pe)
Write strided data to a remote PE.
[funcname] can be anything in { INTEGER, DOUBLE, COMPLEX, LOGICAL, REAL }

### **Synchronization Routines**

**SHMEM\_BARRIER\_ALL()** Suspend execution on the calling PE, until all other PEs reach this point of execution path.

SHMEM\_BARRIER(PE\_start, logPE\_stride, PE\_size, pSync) Suspend execution on the calling PE, until a subset of PEs, defined by PE\_start, logPE\_stride and PE\_size, reaches this point of execution path.

**SHMEM\_FENCE()** Ensure ordering or remote put operations to a particular PE.

**SHMEM\_QUIET()** Ensure ordering or remote put operations to multiple PEs.

### Symmetric Heap Routines

SHPALLOC(addr, length, errcode, abort) Allocates a memory block in the symmetric heap.

SHPCLMOVE(addr, length, status, abort) Adjust the size of a symmetric memory block.

SHDEPALLC(addr, errcode, abort) Deallocates a symmetric memory block.

### **Remote Pointer Routines**

SHMEM\_PTR(target, pe) Returns a pointer to a data object of a remote PE.

## **Library Routines (Continued)**

### **Collect Routines**

SHMEM\_FCOLLECT[bits](target, source, nlong, PE\_start, logPE\_stride, PE\_size, pSync) Concatenate remote data objects and stores the result in a local data object. nlong must be the same on all PEs. [bits] can be any of { 4, 8 }

SHMEM\_COLLECT[bits](target, source, nlong, PE\_start, logPE\_stride, PE\_size, pSync) Concatenate remote data objects and stores the result in a local data object. nlong can vary from PE to PE. [bits] can be any of { 4, 8 }

### **Broadcast Routines**

SHMEM\_BROADCAST[bits](target, source, nlong, PE\_start, logPE\_stride, PE\_size, pSync) Write data to a symmetric data object on all PEs of the active set. [bits] can be any of { 4, 8 }

### **Reduction Routines**

SHMEM\_[funcname]\_[opname]\_TO\_ALL(target, source, nlong, PE\_start, logPE\_stride, PE\_size, pSync) Perform a logical reduction operation on symmetric data objects of all PEs in the active set. [funcname] can be any of { INT4, INT8 } [opname] can be any of { and, or, xor }

SHMEM\_[funcname]\_[opname]\_TO\_ALL(target, source, nlong, PE\_start, logPE\_stride, PE\_size, pSync) Perform a reduction operation on symmetric data objects of all PEs in the active set. [funcname] can be any of { INT4, INT8, REAL4, REAL8 } [opname] can be any of { SUM, PROD, MIN, MAX }

## **Environment Variables**

### SGI Specific Environment Variables

### SMA\_VERSION

Print library version at library startup.

### SMA\_INFO

Print helpful text about all these environment variables.

### SMA\_SYMMETRIC\_SIZE

Number of bytes to allocate for the symmetric heap.

### SMA\_DEBUG

Enable debugging messages.

## **Reference Implementation Specific Environment Variables**

#### SHMEM\_LOG\_LEVELS

A comma, space, semi-colon separated list of logging/trace facilities to enable debugging messages. The facilities currently supported include the following case-sensitive names:

FATAL, DEBUG, INFO, NOTICE, AUTH, INIT, MEMORY, CACHE, BARRIER, BROADCAST, COLLECT, REDUCE, SYMBOLS, LOCK, SERVICE, FENCE, QUIET

Please refer to the OpenSHMEM Reference Implementation design document for more information about the facilities mentioned above.

### SHMEM\_LOG\_FILE

A filename to which to write log messages.

### SHMEM\_SYMMETRIC\_HEAP\_SIZE

The number of bytes to allocate for the symmetric heap area. Can scale units with "K", "M" etc. modifiers. The default is 1M.

#### SHMEM\_BARRIER\_ALGORITHM

The version of the barrier to use. The default is "naive". Designed to allow people to plug other variants in easily and test.

### SHMEM\_BARRIER\_ALGORITHM\_ALL

As for SHMEM\_BARRIER\_ALGORITHM, but separating these two allows us to optimize if e.g. hardware has special support for global barriers.

### SHMEM\_PE\_ACCESSIBLE\_TIMEOUT

The number of seconds to wait for PEs to reply to accessibility checks. The default is 1.0 (i.e may be fractional).